# Cheatography

## EE122 Cheat Sheet

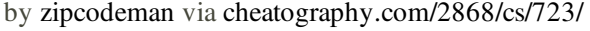

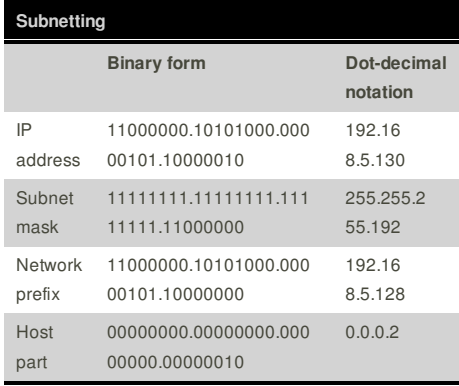

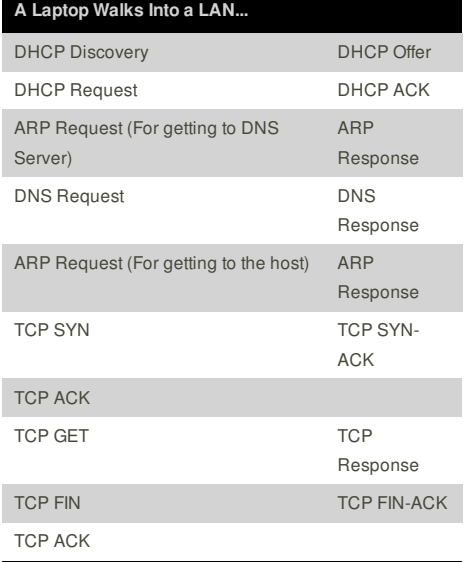

### **BGP**

iBGP - Internal (Within an AS)

eBGP - External (Between Ases)

#### **Follow the money.**

- Route to customers first

- Route to peers second
- Route to Providers last
- 

#### **Multicast**

**CBT**: *Core Based Tree*

- Pick a node that acts as the CORE
- If you want to send to the multicast group. send towards the core.
- If the message hits the spanning tree. Flood the tree

#### **DVMRP**: *Distance-vector multicast routing protocol*

- Use least cost path to reach every member of the multicast group.

- Centered on the sender

#### **Sponsor**

**FeedbackFair**, increase your conversion rate today! Try it free! http://www.FeedbackFair.com

### **Cheatographer**

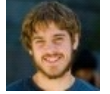

**zipcodeman** cheatography.com/zipcodeman/

This cheat sheet was published on 13th December, 2012 and was last updated on 13th December, 2012.